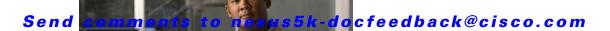

# **Show Commands**

This chapter describes the Cisco NX-OS object tracking **show** commands.

# Send comments to nexus5k-docfeedback@cisco.com

# show track

To show information about object tracking, use the show track command.

show track [object-id] [interface | ip route] [brief]

#### **Syntax Description**

| object-id | (Optional) Tracking ID. The range can be from 1 to 500.      |
|-----------|--------------------------------------------------------------|
| interface | (Optional) Displays information about tracked interfaces.    |
| ip route  | (Optional) Displays information about tracked IP routes.     |
| brief     | (Optional) Displays brief information about tracked objects. |

#### **Command Default**

Display information for all tracked objects.

#### **Command Modes**

Any command mode

# **Command History**

| Release     | Modification                 |
|-------------|------------------------------|
| 5.0(3)N1(1) | This command was introduced. |

# **Examples**

This example shows how to display information about tracked interfaces:

switch# show track interface

This example shows how to display information about tracked IP routes:

switch# show track ip route

This example shows how to display brief information about tracked objects:

switch# show track brief

# **Related Commands**

| Command         | Description                       |
|-----------------|-----------------------------------|
| track interface | Tracks the state of an interface. |
| track ip route  | Tracks the state of an IP route.  |